FOLK DANCE FEDERATION OF CALIFORNIA DANCE RESEARCH COMMITTEE: Larry Miller, Ruth Miller, Ruth Ruling

# Garmon

## $(Russia)$

Garmon (gar-MOHN) is a waltz from the Moscow region of central Russia. Garmon is the Russian word for accordion. The dance was introduced in Moscow in the early fifties by L. Bogotkova. Hennie Konings introduced it at the 1993 University of the Pacific Folk Dance Camp at Stockton.

"Cherevichky" Russian Dances - Hennie Konings Side B/10  $3/4$  meter CASSETTE:

FORMATION: Cpls in Varsouvienne pos\* facing LOD (CCW). Joined L hands extended fwd at M chest level. Right foot free for both.

STEPS: Waltz\* Should be "fwd on R"

Traveling Waltz step: A long step fwd op  $\sqrt{R}$  (ct 1); step on L near or a little ahead of R (ct 2); a short step find on  $L^2$  (ct 3). Step alternates. Step may be cued as: long, short, short.

\*Described in Steps and Styling, published by the Folk Dance Federation of Calif., Inc.

MUSIC  $3/4$  meter PATTERN

# **Measures**

 $2 \text{cts } +$ 

14 meas INTRODUCTION No action.

- I. PROMENADE, WOMAN TURNS, COUPLE WALTZ
- Both beg R, dance 8 Traveling Waltz steps fwd in LOD. Release L hands at end.  $1 - 8$
- W turn twice CW with 4 waltz steps under joined R hands while progressing in  $9 - 12$ LOD. W hold skirt with L hand. M L hand extended diag fwd L at shldr level (escorting the W). M make a ft change on last meas to beg waltz on L.
- $13 24$ Assume closed ballroom pos and waltz turning CW while progressing in LOD. At the end, W turn 1/2 CW and resume varsouvienne pos and M make ft change to free R ft.

 $25 - 48$ Repeat meas 1-24. End facing ptr in a single circle, M facing LOD, W RLOD.

INTERLUDE

- $\mathbf{1}$ Arms are free at sides. Both beg R, step R sdwd on R (ct 1); close L to R with  $wt$  (cts  $2-3$ ).
- $\overline{c}$ Step R sdwd on R  $(ct 1)$ ; close L to R, no wt  $(cts 2-3)$ .

 $3 - 4$ Repeat meas 1-2 with opp ftwk and direction.

5 Both bow head to ptr and take crossed hands, R wth R, L with L, R on top.

6. M turn  $W$  1/2 CW to assume varsouvienne pos.

Let's Dance, November, 1993 \_\_\_\_\_\_\_\_\_\_\_\_\_\_\_\_\_\_

Garmon Pg. 2

- II. PROMENADE, WOMAN TURNS, COUPLE WALTZ
- Repeat Fig I.  $1 - 48$

# **CLOSING**

- $1 4$ Repeat Interlude meas 1-4.
- $5 6$ With hands at sides, bow from hips to ptr.
- C Folk Dance Federation of California, Inc September 1993

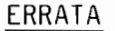

### GARMON Published November 1993 STEPS: Traveling Waltz Step, line 2: Change to: ...a short step fwd on R (ct 3).